# Wilcoxon test via GPC

Brice Ozenne

July 1, 2024

Generalized Pairwise comparisons (GPC) include the Wilcoxon rank sum test as a specific case. This vignette explores the connections between the BuyseTest output and the more standard implementation of the wilcoxon-test.

### **1 Single Wilcoxon test**

#### **1.1 Exact test**

Consider the first 'two sample test' example from the help page section of stats::wilcox.test:

```
x <- c(0.80, 0.83, 1.89, 1.04, 1.45, 1.38, 1.91, 1.64, 0.73, 1.46)
y <- c(1.15, 0.88, 0.90, 0.74, 1.21)
df \leftarrow rbind(data.frame(value = x, group="x"),
            data-frame(value = y, group="y")
```
We can perform a Wilcoxon test using the wilcox.test function:

wilcox.test(value  $\sim$  group, data = df)

Wilcoxon rank sum exact test

```
data: value by group
W = 35, p-value = 0.2544
alternative hypothesis: true location shift is not equal to 0
```
which, with such a small sample, can perform an exact test, i.e., consider all possible permutation of the group variable. It unfortunately does not ouput any effect size (just the test statistic and corresponding p-value). The package *asht* contains an alternative implementation:

 $asht::wwwTest(value ~ group, data = df, method = "exact.ce")$ 

exact Wilcoxon-Man-Whitney test (confidence interval requires proportional odds assumption, but test does not)

data: value by group

```
Mann-Whitney estimate = 0.3, p-value = 0.2544
alternative hypothesis: two distributions are not equal
95 percent confidence interval:
 0.08292978 0.63269022
sample estimates:
Mann-Whitney estimate
                  0.3
```
which output an estimate, the probability that a randomly chosen observation from one group has higher value than a randomly chosen observation from the other group, which is refered to as Mann-Whitney parameter or probabilistic index. To match those results with GPC we can use a permutation test: <sup>1</sup>) the argument add.halfNeutral should be set to TRUE to adequatly handle ties

```
eperm.BT <- BuyseTest(group \sim cont(value), data = df, add.halfNeutral = TRUE,
                      method.inference = "permutation", n.resampling = 1e4,
                      trace = FALSE, cpus = 5, seed = 10)
confint(eperm.BT, statistic = "favorable")
```
estimate se lower.ci upper.ci null p.value value 0.3 0.1632342 NA NA 0.5 0.2566743

Up to the Monte Carlo error for the p-value calculation, which can be made arbitrarily small by increasing the number of permutations (argument **n**. resampling), the resuls are identical. Note that the 'default' statistical inference method based on asymptotic U-statistic theory:

```
eU.BT <- BuyseTest(group \sim cont(value), data = df,
                  add.halfNeutral = TRUE)
confint(eU.BT, statistic = "favorable")
```
estimate se lower.ci upper.ci null p.value value 0.3 0.1334166 0.1098282 0.5981833 0.5 0.182315

leads to a different p-value as a different null hypothesis is being tested here: probabilistic index equal 0.5 instead of equality in distribution. This p-value corresponds, up to some small sample approximation and the Monte Carlo error, to the one obtain with a studentized permutation:

```
etperm.BT <- BuyseTest(group \sim cont(value), data = df, add.halfNeutral = TRUE,
                      method.inference = "studentized permutation", n.resampling = 1e4,
                      trace = FALSE, seed = 10)
confint(etperm.BT, statistic = "favorable")
```
estimate se lower.ci upper.ci null p.value value 0.3 0.1334166 NA NA 0.5 0.1916808

#### **1.2 Approximate test**

Consider now a bigger (artificial) dataset:

```
set.seed(10)
df2 <- rbind(data.frame(value = round(rnorm(50),2), group="x''),
             data.frame(value = round(rnorm(50),2), group="y"))
any(duplicated(df2$value)) ## test whether there are any ties
```
[1] TRUE

We can again perform a Wilcoxon test using the wilcox.test function:

wilcox.test(value  $\sim$  group, data = df2)

Wilcoxon rank sum test with continuity correction

```
data: value by group
W = 967.5, p-value = 0.05188
alternative hypothesis: true location shift is not equal to 0
```
or, equivalenty, with the wmwTest function:

wmwTest(value  $\sim$  group, data = df2)

```
Wilcoxon-Mann-Whitney test with continuity correction (confidence
        interval requires proportional odds assumption, but test does not)
data: value by group
Mann-Whitney estimate = 0.613, tie factor = 0.99995, p-value = 0.05188alternative hypothesis: two distributions are not equal
95 percent confidence interval:
 0.4990803 0.7138973
sample estimates:
Mann-Whitney estimate
                0.613
```
In either case, an exact test would be too computationally demanding and an approximate test is performed instead, which assumes a normaly distributed test statistic. The BuyseTest package will not be able to match these results due to the continuity correction. Without continuity correction, e.g.:

wmwTest(value  $\sim$  group, data = df2, correct = FALSE)

Wilcoxon-Mann-Whitney test (confidence interval requires proportional odds assumption, but test does not)

```
data: value by group
Mann-Whitney estimate = 0.613, tie factor = 0.99995, p-value = 0.05147alternative hypothesis: two distributions are not equal
95 percent confidence interval:
0.4992803 0.7137196
sample estimates:
Mann-Whitney estimate
                0.613
```
it is possible to retrieve the exact same p-value by evaluating the variance of the permutation distribution and assuming a normally distributed test statistic. In this simple example this can be done using an analytic formula [\(Anderson and Verbeeck,](#page-5-0) [2023\)](#page-5-0):

<sup>1</sup> the code, kindly provided by the authors of the paper, has been ported to the package with minimal change. It is therefore meant to be used in the context of the original publication and not in the more general setting covered by the package (strata, right-censoring, . . . )

```
eperm.BT2 <- BuyseTest(group \sim cont(value), data = df2, add.halfNeutral = TRUE,
                       method.inference = "varexact-permutation")
confint(eperm.BT2, statistic = "favorable")
```
estimate se lower.ci upper.ci null p.value value 0.613 0.05802219 NA NA 0.5 0.05147115

or, more generally, using a resampling method:

```
eperm.BT2 <- BuyseTest(group \sim cont(value), data = df2, add.halfNeutral = TRUE,
                       method.inference = "permutation", n.resampling = 1e4,
                       trace = FALSE, cpus = 5, seed = 10)
confint(eperm.BT2, statistic = "favorable", method.ci.resampling = "gaussian")
```
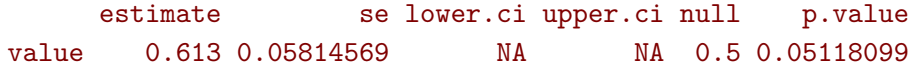

## **2 Multiple Wilcoxon tests**

Consider now the case where we would like to compare one reference group (here strata a) to multiple treatment groups (here strata  $\mathfrak{b}, \mathfrak{c}, \mathfrak{d}, \mathfrak{e}$ ). We will consider the following dataset:

```
set.seed(35)
dt <- simBuyseTest(n.T=25, n.strata = 5)
dt$id <- paste0("id",1:NROW(dt))
dt$strata <- as.character(dt$strata)
print(head(dt), class = FALSE)
```

```
id treatment eventtime status toxicity score strata
1: id1 C 0.03384999 1 yes 0.4777913 b
2: id2 C 0.65039474 0 no -1.1048190 d
3: id3 C 1.00647502 1 no -0.1407630 b
4: id4 C 0.01129603 1 yes -0.5512507 a
5: id5 C 0.22249748 1 no 1.0465250 d
6: id6 C 0.07400412 0 no -2.0053855 d
```
We can apply the GPC procedure to each pair of group:

```
BuyseTest.options(order.Hprojection=1);BuyseTest.options(trace=0)
1s.BT <- list("b-a=0" = BuyseTest(strata \sim cont(score), add.halfNeutral = TRUE,
                                      data = dt [dt$strata %in% c("a", "b"),],
                                      method.inference = "u-statistic"),
                "c-a=0" = \text{BuyseTest}(\text{strata } \sim \text{cont}(\text{score}), \text{add.halfNeutral} = \text{TRUE},data = dt [dt$strata %in% c("a", "c"),],
                                      method.inference = "u-statistic"),
                'd-a=0" = \text{BuyseTest}(\text{strata } \sim \text{cont}(\text{score}), \text{add.halfNeutral} = \text{TRUE},data = dt [dt$strata %in% c("a", "d"),],
                                      method.inference = "u-statistic"),
                "e-a=0" = BuyseTest(strata \sim cont(score), add.halfNeutral = TRUE,
                                      data = dt [dt$strata %in% c("a", "e"),],
                                      method.inference = "u-statistic")
                )
M.confint <- do.call(rbind,lapply(ls.BT,confint, statistic = "favorable"))
cbind(M.confint,adj.p.value = p.adjust(M.confint[,"p.value"], method = "bonferroni"))
```
estimate se lower.ci upper.ci null p.value adj.p.value b-a=0 0.4090909 0.1542200 0.1654639 0.7073759 0.5 0.56434599 1.0000000 c-a=0 0.4375000 0.1465755 0.1948678 0.7142379 0.5 0.67306460 1.0000000 d-a=0 0.2500000 0.1010153 0.1039078 0.4893302 0.5 0.04143057 0.1657223 e-a=0 0.3333333 0.1360828 0.1308601 0.6241219 0.5 0.25767454 1.0000000

Because we compare the treatment groups to the same reference, the test statistics are correlated and a Bonferroni adjustment would not be optimal. A better (but still not optimal adjustment) is the max-test adjustment which can be obtained via the BuyseMultComp function:

```
e.mc <- BuyseMultComp(ls.BT, statistic = "favorable", cluster = "id", global = TRUE)
print(e.mc, cols = c("estimate","se","p.value","adj.p.value"))
```

```
- Multivariate test: p.value = 0.2645493 (df = 4)
 - Univariate tests:
      estimate se p.value adj.p.value
b-a=0 0.4090909 0.1542200 0.56434599 0.9289219
c-a=0 0.4375000 0.1465755 0.67306460 0.9752151
d-a=0 0.2500000 0.1010153 0.04143057 0.1223430
e-a=0 0.3333333 0.1360828 0.25767454 0.5831344
```
Here the smallest p-value has been multiplied by a factor 2.64 instead of 4. This is thanks to the rather strong correlation between the test statistics:

```
M.cor <- cor(lava::iid(e.mc))
dimnames(M.cor) <- list(names(ls.BT),names(ls.BT))
M.cor
```
 $b-a=0$   $c-a=0$   $d-a=0$   $e-a=0$ b-a=0 1.0000000 0.6519486 0.5601058 0.7520401 c-a=0 0.6519486 1.0000000 0.4240003 0.5439927 d-a=0 0.5601058 0.4240003 1.0000000 0.5051815 e-a=0 0.7520401 0.5439927 0.5051815 1.0000000

### **References**

<span id="page-5-0"></span>Anderson, W. N. and Verbeeck, J. (2023). Exact permutation and bootstrap distribution of generalized pairwise comparisons statistics. *Mathematics*, 11(6):1502.